Note: 6 Total Auxiliary Sends (2-5 Not Shown) Each Aux Send is a Stereo Buss

## **Auxiliary Master - FOH Mixer - Typical**

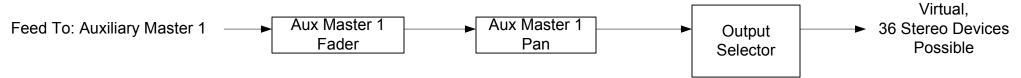

Note: 6 Total Auxiliary Sends (2-6 Not Shown) Each Aux Send is a Stereo Buss

## **Auxiliary Return - FOH Mixer - Typical**

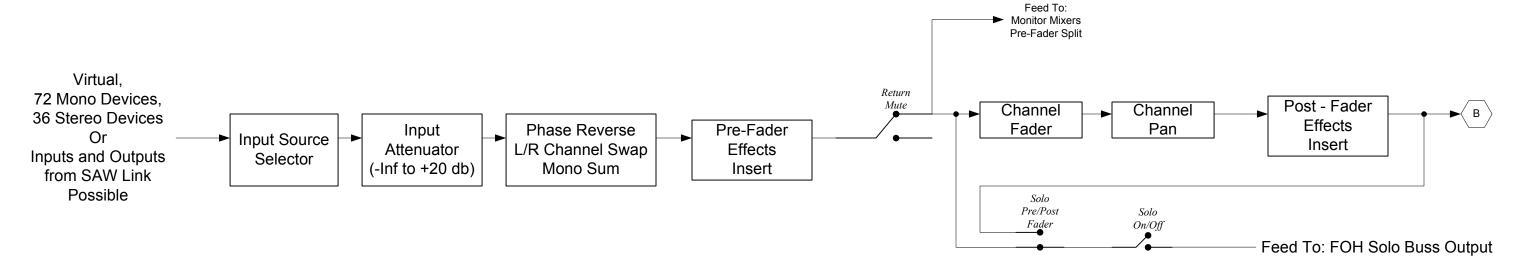

### Note: 24 Total Outputs (2-23 Not Shown) Each Output is a Stereo Buss

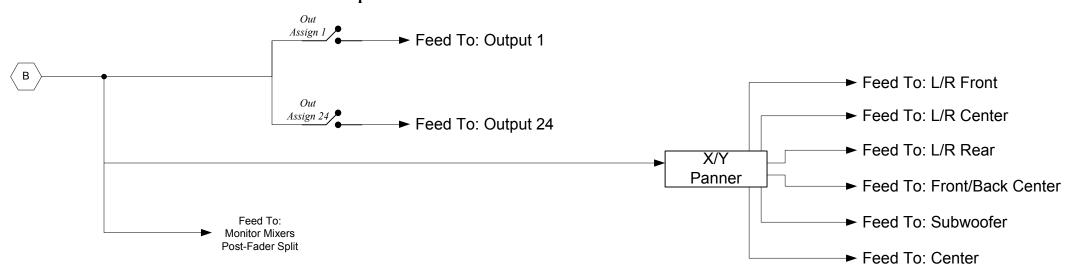

Drawn By: Richard B. Ingraham
Page 2 of 4 5/5/2010

# Output 1 thru 8 - FOH Mixer - Typical Hardware Master Outputs

### Note: 8 Total Hardware Master Outputs (2-6 Not Shown) Each Output is a Stereo Buss

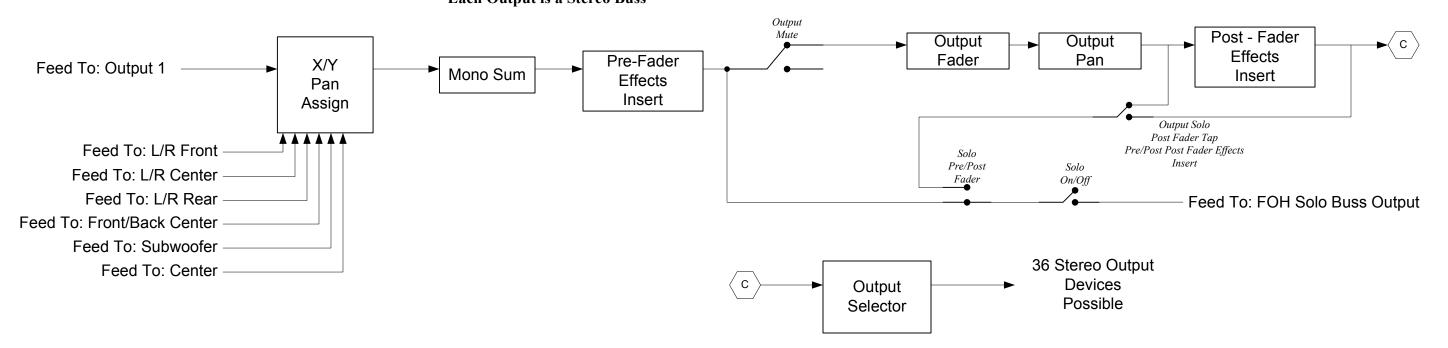

## Output 9 thru 24 - FOH Mixer - Typical Sub Group Output/Group Latch

Note: 16 Total Sub Group/Group Latch Outputs (11-24 Not Shown) Each Output is a Stereo Buss

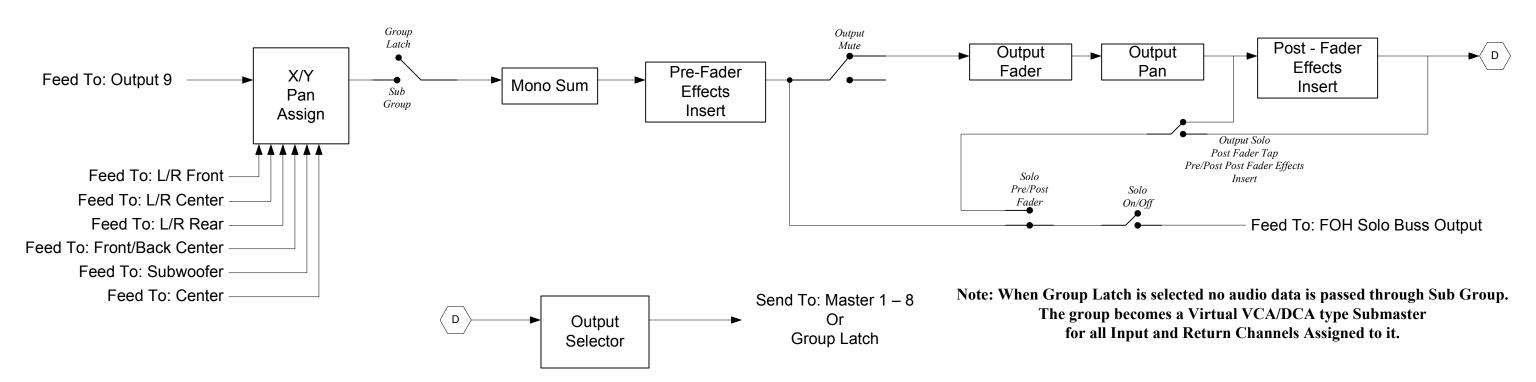

Drawn By: Richard B. Ingraham
Page 3 of 4 5/5/2010

### **Input Channel – Monitor Mixer 1**

#### **Auxiliary Return Channel - Monitor Mixer 1**

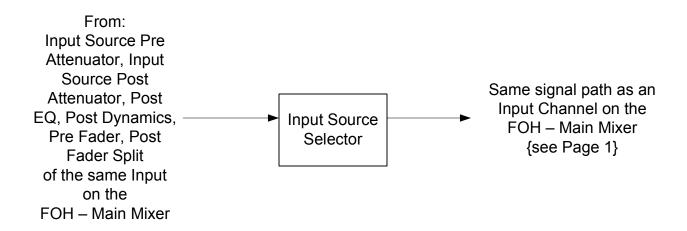

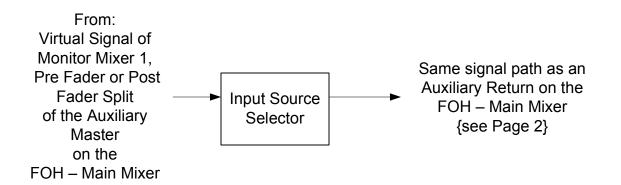

## Input Channel - Monitor Mixer 2 - 24

## **Auxiliary Return Channel - Monitor Mixer 2 - 24**

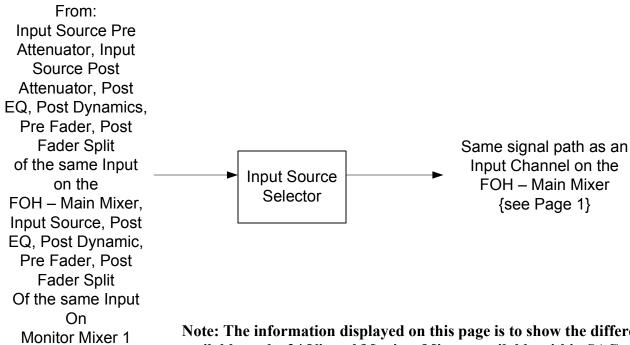

From: Virtual Signal of the selected Monitor Mixer. Pre Fader, Post Fader Split Same signal path as an of the Auxiliary Auxiliary Return on the Master Input Source FOH – Main Mixer on the Selector {see Page 2} FOH - Main Mixer, Pre Fader, Post Fader Split of the **Auxiliary Master** On **Monitor Mixer 1** 

Note: The information displayed on this page is to show the different split points available to the 24 Virtual Monitor Mixers available within SAC. Other than the signal source to an Input Channel or Return Channel all 24 Monitor Mixers are identical to the Channels of the FOH – Main Mixer, with one exception. Only the FOH mixer has the X/Y Surround Sound Panner. The X/Y Panner is not available on any of the Monitor Mixers